Н. В. ХИСМАТУЛИНА

# **BECËABIE**

they

## **ENGLISH**

УДК 373 ББК 81.2 Англ-922 Х51

#### **Хисматулина Н.В.**

Х51 Веселые слова: Игры с английскими словами. — СПб.: КАРО, 2012. — 72 с.: ил.

#### ISBN 978-5-9925-0464-4

Данное пособие предназначено для учащихся 1–2 классов. Целью пособия является обучение детей лексике, которую они должны освоить к концу первого года изучения английского языка.

Книга включает в себя 6 тем: «Числа», «Цвета», «Семья», «Части тела», «Животные», «Мир вокруг меня». Каждая тема содержит 9–14 заданий, представленных в игровой форме и построен ных по принципу «от простого к сложному». Задания позволяют ребенку без труда усвоить значе ние новых слов, их написание, обучают его составлению небольших рассказов по теме и обсужде нию предложенной ситуации с использованием изученной лексики.

> УДК 373 ББК 81.2 Англ-922

#### **ISBN 978
5
9925
0464
4**

© «КАРО», 2004

#### **ПРЕДИСЛОВИЕ**

#### *Уважаемые учителя английского языка и родители!*

Пособие, предлагаемое вашему вниманию, предназначено для учеников 1–2 классов. Целью пособия является обучение детей лексике, которую они должны освоить к концу первого года изучения английского языка.

Последовательность представления тем в книге обусловлена логикой познания детьми окружающего мира (я — моя семья окружающий меня мир: природа, школа, мои предпочтения и вкусы) и порядком изучения тем, закрепленным в школьной программе. К занятиям по пособию можно приступать сразу после освоения детьми правил чтения. Дорогие учителя, вы мо жете использовать данную книгу для организации занятий как по одной теме, так и по всем шести темам на протяжении учеб ного года.

Каждый раздел пособия посвящен изучению определенной темы и включает в себя 9–14 заданий. Все задания представле ны в игровой форме и располагаются по принципу «от простого к сложному».

Работа с пособием проходит в три этапа: введение новой лек сики, запоминание каждого слова отдельно или в выражениях, закрепление навыка употребления новых слов в различных предложениях.

В начале каждого раздела даны задания, которые помогут по знакомиться с лексикой (первый этап) по соответствующей теме. Эти слова и их перевод необходимо прочитать. Первые 2–3 зада ния основаны на иллюстративном материале. Дети учатся пра вильно читать новые слова, находить их в ряду слов, соотносить их с русскими эквивалентами.

Ко второму этапу относятся упражнения, включающие в себя игры для освоения правописания изучаемых слов. Это занима тельные задания на поиск ошибок в словах; на восстановление правильного порядка букв в словах; на выбор правильного из нескольких вариантов ответа; а также «путаницы», кроссворды и т. д.

На третьем этапе учащимся предлагаются упражнения на употребление слов в простых предложениях.

Итогом каждого раздела, за исключением разделов «Цифры» (I) и «Цвета» (II), является небольшой самостоятельный рассказ ребенка на предложенную тему. Выполнение этого задания поможет детям в овладении навыками общения, то есть в достижении главной цели при изучении иностранного языка.

Отметим также, что уровень сложности упражнений возрастает от темы к теме. Это обусловливается тем, что у ребят возрастает уровень владения иностранным языком.

Рассмотрим для примера раздел IV, тема «Части тела», и дадим методический комментарий.

Отметим, что к выполнению заданий следует приступать после предварительной отработки чтения новой лексики.

На рисунке к заданию 4.1 изображен ребенок, и даны названия частей тела. Иллюстрация помогает ребятам найти и закрепить связь между изображенными частями тела и их названиями на английском языке. Зрительное восприятие, задействованное в этом упражнении, способствует быстрому запоминанию нового материала. Проверьте данное упражнение у всех учеников, поскольку правильность его выполнения обеспечит детям успешную работу со следующими заданиями.

Цель задания 4.2, как и предыдущего, - закрепить новые слова в памяти ребенка и обучить их написанию. После работы с данным заданием дети по образцу без труда смогут составить простые предложения, используя новые слова.

Задание 4.3, на первый взгляд, направлено на развитие внимания у ребенка. Тем не менее, восстановление зашифрованной пословицы не является основной задачей. Цель данного упражнения — формирование элементарной социокультурной компетенции учащихся. Дети видят схожесть мировоззрения русского человека и носителя английского языка.

Упражнение 4.4 завершает этап освоения значения новых слов. Детям предлагается раскрасить инопланетянина. Задание очень нравится ребятам, и они не замечают повышенной сложности упражнения. Сложность заключается в том, что раскрасить инопланетянина нужно по описанию, данному в нескольких предложениях на английском языке. В предложениях содержится лексика, относящаяся к темам «Части тела» и «Цвета». К тому же при выполнении упражнения дети осваивают два новых прилагательных по изучаемой теме.

Для выполнения задания 4.5 необходимо использовать материал предыдущего упражнения. Это творческое задание. Малышам предлагается самим нарисовать инопланетянина. Каждый из учеников старается придумать необычное существо. Тем не менее, основной задачей упражнения является не рисование, а описание получившегося инопланетянина. Практика показы вает, что задание вызывает большие затруднения у детей, по этому нужно объяснить ученикам, как правильно использовать предложения из упражнения 4.4.

Задание 4.6 направлено на освоение второй части нового лексического материала — прилагательных, характеризующих внешность человека. Как и в упражнении 4.1, большую роль здесь играет иллюстративный материал, который помогает быстрому запоминанию новых слов.

Задание 4.7 способствует формированию умения использо вать новую лексику и включать ее в состав предложений (это уже второй этап работы со словами). Упражнение основано на зрительном восприятии малышей. Оно развивает их внимание и память. Детям необходимо соотнести характеристики с пер сонажами иллюстрации и вспомнить весь пройденный матери ал по изучаемой теме.

Задание 4.8 служит для закрепления навыка владения новой лексикой. Детям предлагается нарисовать портрет принцессы по описанию. Мотивацию учеников можно усилить, пообещав им устроить в классе галерею лучших портретов. Упражнение являет ся довольно сложным, поскольку в описание принцессы включе на вся новая лексика по теме. Ребятам нужно быть очень вни мательными, чтобы точно сделать рисунок.

Задание 4.9 посвящено освоению орфографии: даны слова с пропусками наиболее сложных сочетаний букв. Упражнение не должно вызвать затруднения у детей, поскольку в предыдущих восьми заданиях эти слова неоднократно повторялись. Учащим ся интересно будет выполнить это задание, если преподаватель организует соревнование «кто первый» между детьми. Прове рить задание нужно у каждого ученика.

Задание  $4.10 -$ кроссворд — поможет проверить у ребят знание написания слов, обозначающих части тела человека. Крос сворд составлен таким образом, что дети смогут проверить себя, в этом им поможет слово, которое вписано по вертикали в серые клетки.

Задание 4.11 является итоговым по данной теме. Ученики должны написать небольшой рассказ о своем друге или подруге. Перед выполнением задания подскажите детям, какие упраж нения можно использовать в качестве образца. Обсудите с деть ми логику построения рассказа, напомните изученные речевые образцы. Вместе с учениками составьте описание ребенка из группы. Проверьте рассказ у каждого ученика, объясните ему ошибки (если они есть), и попросите, в случае необходимости, сделать работу над ошибками.

Методика работы с другими разделами строится по данному примеру. Формулировки заданий подскажут вам, дорогие учи теля, способы введения и закрепления нового материала. Не огра ничивайте фантазию ваших учеников, позвольте им принести на урок цветные карандаши и раскрашивать иллюстрации по их усмотрению (кроме тех заданий, которые предполагают исполь зование определенных цветов). Пусть путешествие в мир анг лийского языка окажется для них веселым и увлекательным.

Надеемся, что вы будете применять пособие на уроках. Это по зволит вам усилить мотивацию учения у ваших малышей и на долго удержит их интерес к английскому языку.

*Желаем вам и вашим ученикам успеха!*

Автор

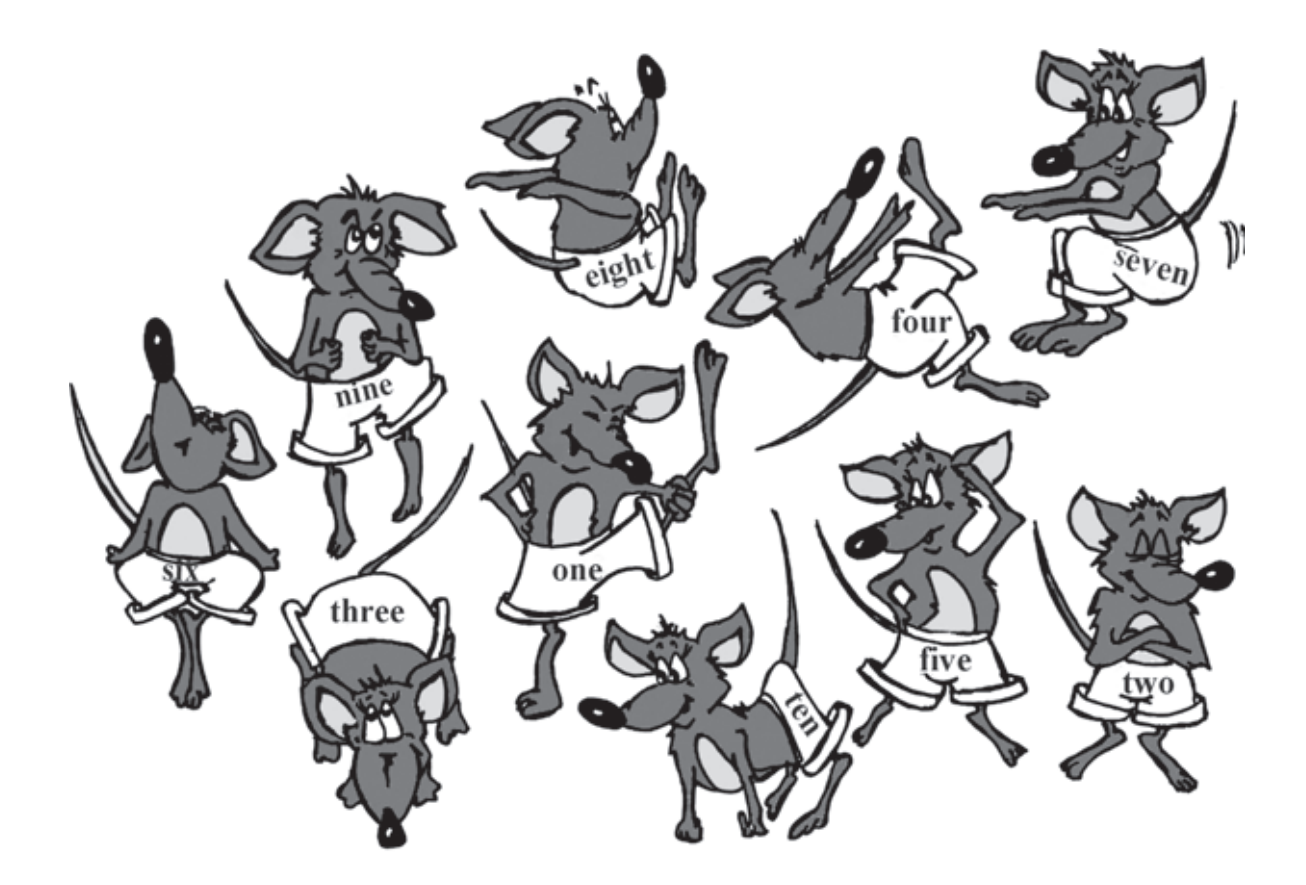

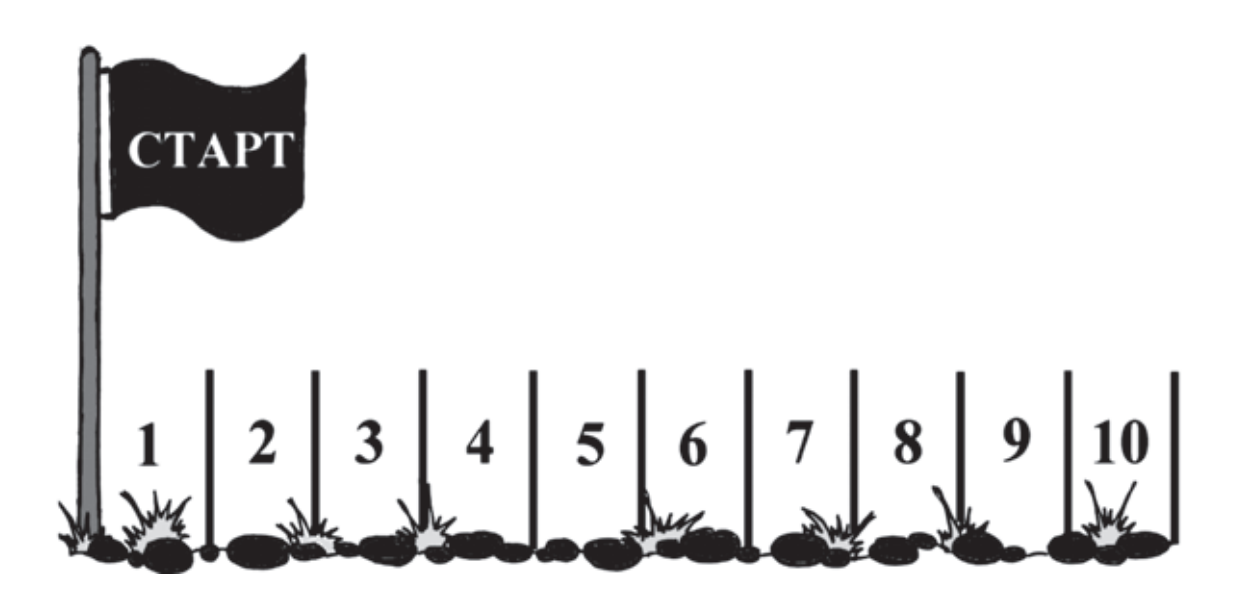

1.1. Помоги каждой мышке занять правильное место на старте.

1.2. Раскрась этого утёнка. Используй следующий код.

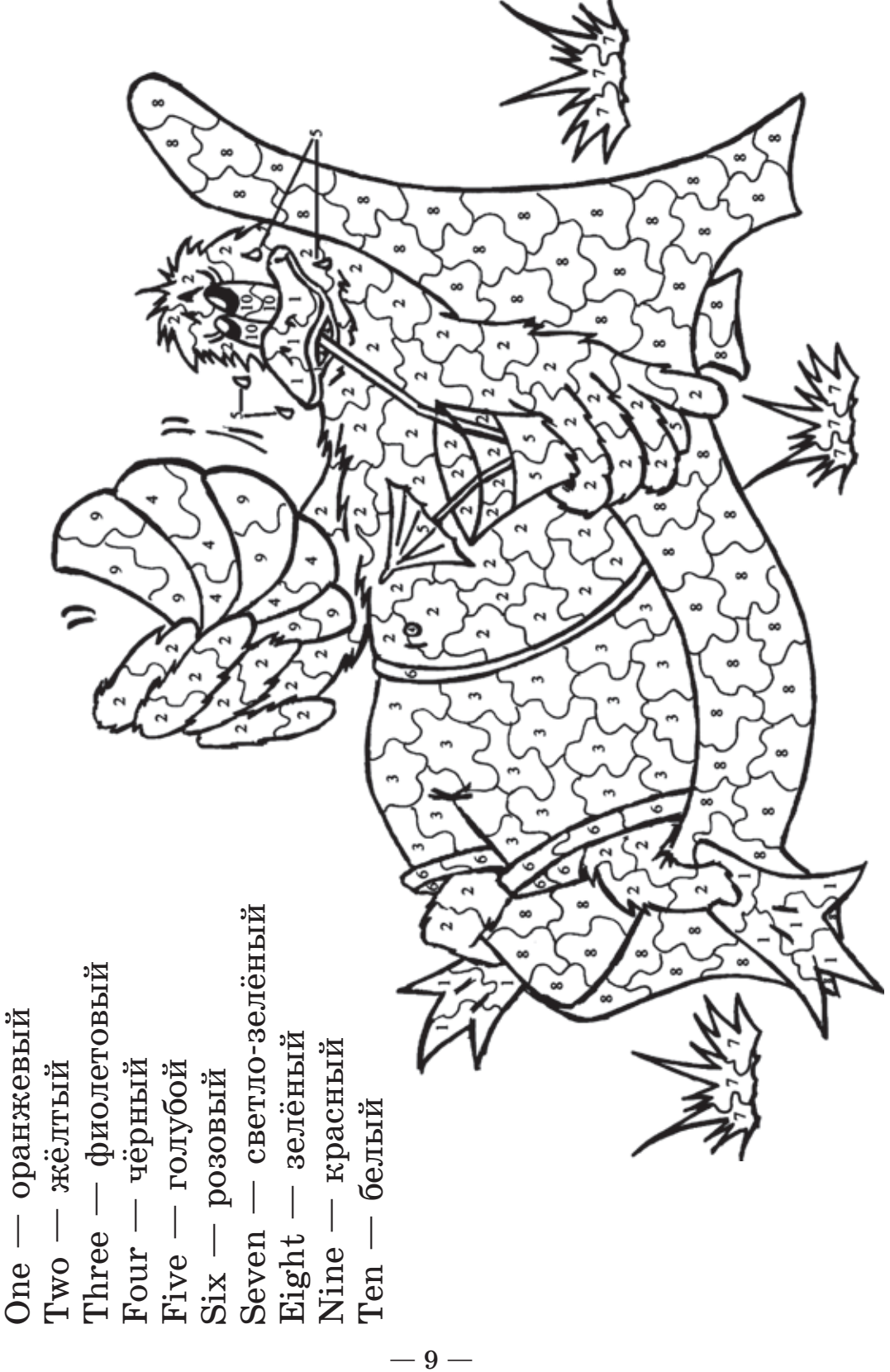

1.3. Посмотри внимательно на этого человечка. Из каких цифр он состоит?

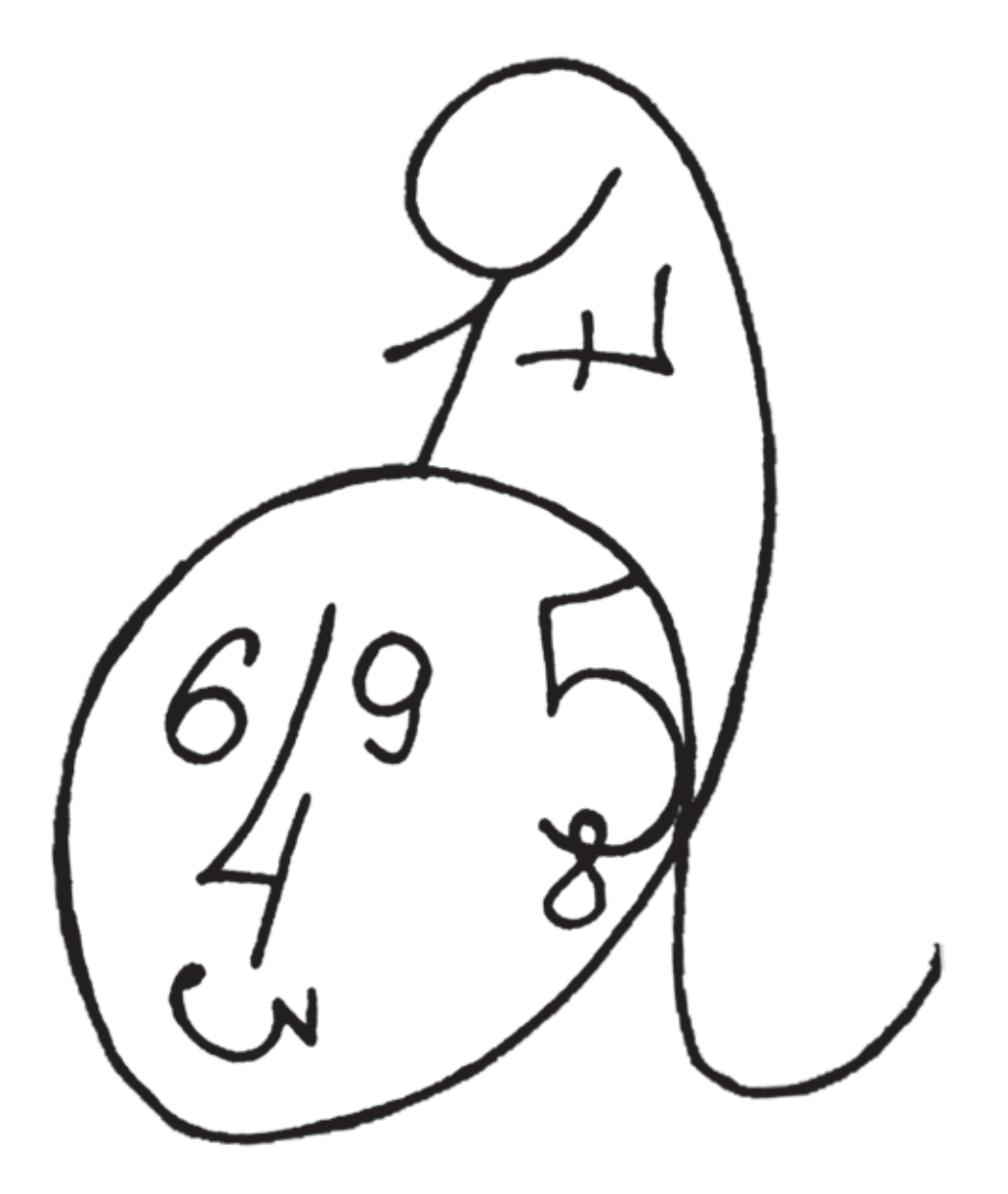

Напиши по-английски все цифры, которые ты нашёл:

### СОДЕРЖАНИЕ

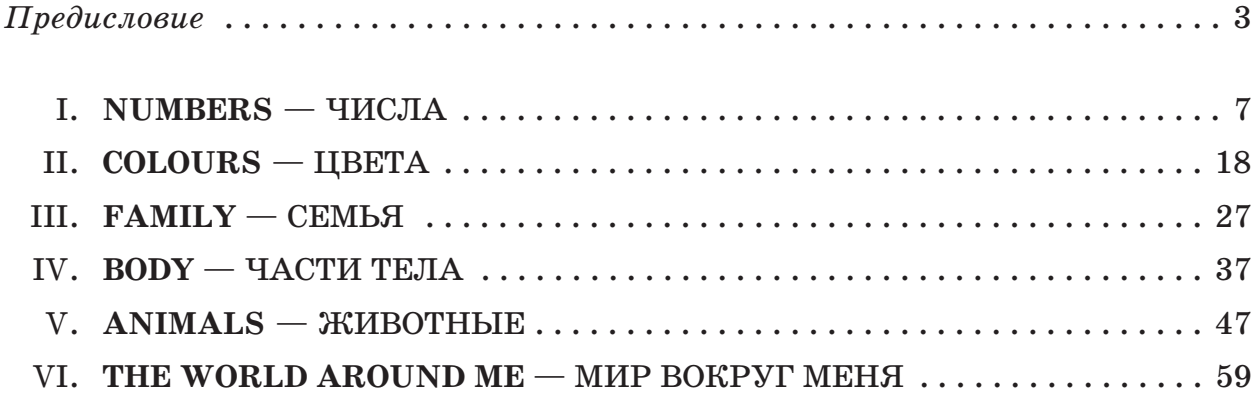